# Variation on AFS as root filesystem [wgehrke@dia.uniroma3.it](mailto:wgehrke@dia.uniroma3.it) <http://www.dia.uniroma3.it/~wgehrke/>

#### Wolfgang Gehrke

DIA Univ. Roma Tre

Dipartimento di Informatica e Automazione Universit`a degli Studi Roma Tre

<span id="page-0-0"></span>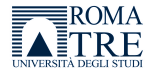

**Outline** 

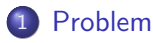

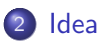

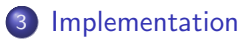

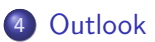

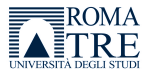

#### Problem

#### Problem statement

- setup  $\bullet$  laboratories ca. 100 clients = 50 + 40 + 10
	- Linux (Debian, Ubuntu) installation on local HDs
	- activation of auto updates
	- some clients out of sync
	- exposure to local tampering
- wish for centralized image plus clean-up on boot
- $context \quad \bullet \; PXE$  boot already in use
	- NFS root file system not desirable
	- AFS available for HOMEs
	- yet no redundancy for RW volumes
	- PCs with more than 1GB RAM and 40 GB HD

<span id="page-2-0"></span>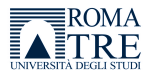

**Sketch** 

#### host with VirtualBox

real client

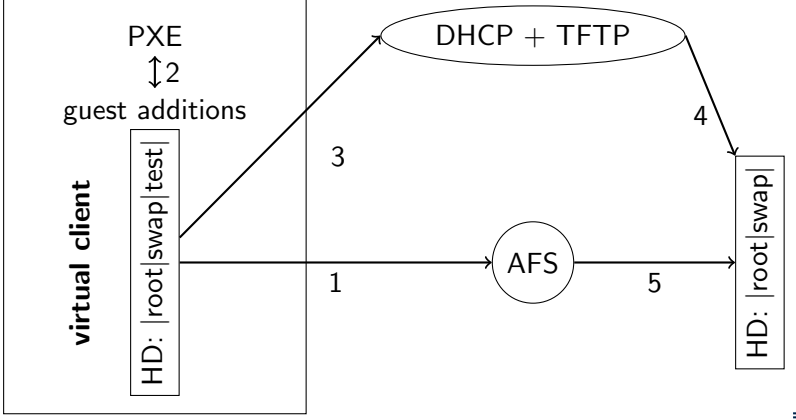

<span id="page-3-0"></span>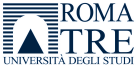

Wolfgang Gehrke (DIA Univ. Roma Tre) [Variation on AFS as root filesystem](#page-0-0) Plzeň, September 15, 2010 4 / 13

## Virtualization

- why  $\bullet$  creation of one virtual master image
	- test host OS independent (Linux, Mac OS X, Windows)
	- image just a simple file
	- **•** snapshots possible
	- **•** several persons can update the image

#### software Virtualbox with guest additions

#### benefits  $\bullet$  allows for PXE boot to try resulting kernel and ramdisk

- partition client's HD accordingly
- e.g. 1 root  $+1$  swap  $+1$  test partition
- DHCP client as in real installation
- different virtual network configurations possi[ble](http://www.dia.uniroma3.it/)

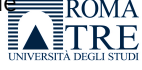

#### PXE boot

- **1** boot computer with (PXE supporting) network card
- 2 contact *proxy* DHCP server for boot server and network settings
- <sup>3</sup> contact TFTP server for network bootstrap program
- **4** load NBP into RAM
- **•** optionally verify check-sum then execute the program
- **6** Debian Linux uses pxelinux
- <sup>7</sup> pxelinux: pxelinux.0 and pxelinux.cfg/default
- <sup>8</sup> Linux kernel over TFTP ca. 1.5MB for Debian
- initial ramdisk over TFTP ca. 6.0MB for Debian (max. 32MB ?)
- **10** potentially *multicast* TFTP

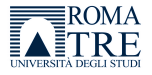

### AFS part

- **1** no RW replication hence same problem as NFS
- but RO replication for redundancy
- <sup>3</sup> allowing just RO from clients adds further security
- move as much as possible of the system into RO space
- <sup>5</sup> \*.tar or \*.tgz for variable parts of the file system
- <sup>6</sup> AFS in that case is needed early in the boot process
- <sup>7</sup> client caching reduces network traffic
- <sup>8</sup> vos release for live upgrades
- $\bullet$  kernel + ramdisk upgrades on TFTP server potentially serving from RW space in AFS

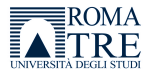

# Modifications in initial ramdisk

- prepare /afs mount point and kernel module for AFS
- add all /bin and /sbin contents
- append all necessary libraries for dependencies
- copy /usr/bin/fs
- **e** etc.tar for settings like keytabs or ssh keys
- take care of parsing extra boot parameters
- activate network and start AFS client with memcache
- prepare a swap and root partition with symlinks into AFS
- untar variable space, also /etc from ramdisk
- move /afs mount to destination before pivot\_root
- **•** requires at least 1GB RAM and ca. 15MB ramdisk

<span id="page-7-0"></span>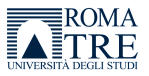

#### Boot parameters

 $initial = initial$  new name of initial ramdisk ramdisk  $size=128000$  enlarge the size reservation ip=dhcp for the network settings root $=$ /afs similar to NFS for setup script afssrc=/afs/dia.uniroma3.it/projects/debian source for file system (bin/ boot/ home.tar lib/ opt/ sbin/ srv/ usr/ var.tar)  $afsdst=/dev/sda2$  root partition  $swap=/dev/sda3$  swap partition  $cell=$ dia.uniroma3.it home cell and activation of setuid cache=100000 AFS cache size for memcache

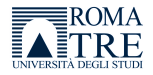

# Upgrade procedure

scripting with Makefile under root account in virtual client image in AFS space

- **1** upgrade master client
- 2 activate AFS on master client
- <sup>3</sup> work as root with system:administrators credentials
- **4** rsync of RO parts and tar of RW parts (no hard links)
- **5** small corrections are necessary
	- (/lib/udev/devices/ /lib/init/rw/)
- **6** release the master image volume

#### kernel and initial ramdisk

- **1** dist-upgrade master client
- 2 copy new kernel to TFTP server
- **3** create new ramdisk with modifications
- <sup>4</sup> copy new ramdisk to TFTP server

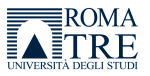

# Benefits of this setting

- **•** master client as image file within virtualization
- resulting setup can be tested in the virtual environment
- **•** rc.local can provide customization based on hostname
- all essential parts are provided from redundant RO space in AFS
- security relevant parts are coded into initial ramdisk
- Linux kernel remains unchanged
- **•** upgrades can be pushed with running clients
- **o** logging is centralized with rsyslogd over TCP
- **central logserver with MySQL backend**
- users can activate further services with sudo as necessary using local space below /var (deploy /etc/sudoers)

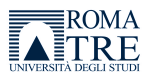

#### How does it work so far?

- **o** tests done with Debian Linux 5.0 i386
- Ubuntu 10.04 different because of new start procedure for services
- 10 clients work reliably booting in ca. 3 minutes (10/100 network)
- laboratory with 50 clients needs reconfiguration of network hardware
- $\bullet$  image file for master client on a *Mac mini* running Mac OS X server
- image can be mounted over Kerberized NFS from two Mac OS X clients
- VirtualBox used with Mac  $OS$  X as host operating system
- **o** for Debian different *runlevels* can be prepared
- specialized rc.local can activate a kiosk mode

<span id="page-11-0"></span>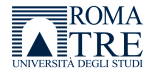

#### What next?

- extend this approach to Linux servers
- **•** requires special treatment of persistent RW part of the file system
- **o** possible solution could be *GlusterFS* over dedicated network
- **o** look into alternatives for client
- push changing parts of file system into RO, too
- *unionfs* like in KNOPPIX could be applied
- reflect to support other client OS
- Linux can make use of just a single image but not Windows (SID ?)
- could also a virtualization layer fit into the initial ramdisk? this goes in the direction of desktop virtualization

<span id="page-12-0"></span>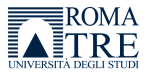